man kann im Faltblatt einen Reihentitel eintragen derzeit

## Test-Faltblatt - Schattenfrau und Lichtgestalt

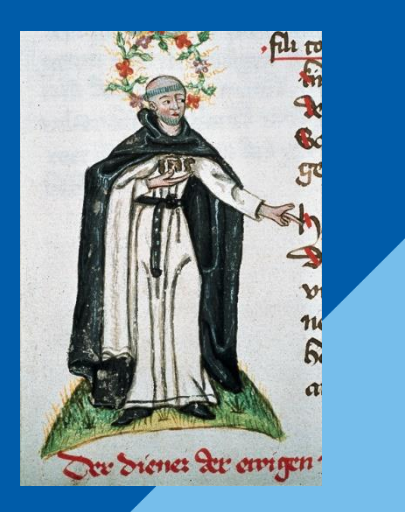

Untertitel von Hand im Faltblatt eingetragen - hier sind jetzt maximal Logos drauf.

25.-27. März 2000 Kloster Reute

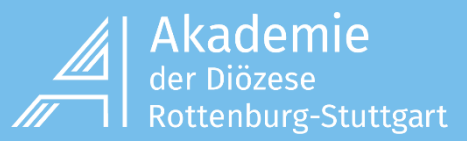

## Hier kann eine Titelzeile eingegeben werden

Hier kann ein Titeltext eingegeben werden

## Samstag, 25. März 2000

hier gibt es noch ein Feld Text

10:00 Uhr Titel des Programmpunkts steht hier Hier kommt ein Text zu dem Punkt Vorname uNachname, Institut

*12:00 Uhr, kursiv Titel des Programmpunkts Text dazu kursiv Referent kursiv*

#### 14::00 Uhr schattiert

Titel des Programmpunkts nicht schattiert - damit man die Absätze noch erkennt Text des Programmpunkts schattiert

Referent des Programmpunkts nicht schattiert - damit man die Absätze noch erkennt

17:00 Uhr-nicht schattiert damit man die Absätze noch erkennt Titel des Programmpunkts schattiert Text des Programmpunkts nicht schattiert - damit man die Ab-

sätze noch erkennt

Referent des Programmpunkts nicht schattiert

*18:00 Uhr Jetzt alles kursiv und schattiert Jetzt alles kursiv und schattiert Jetzt alles kursiv und schattiert*

## *xx.xx.xxxx, kursiv*

hier ein Textfeld - schattiert

Uhrzeit eintragen Test

#### xx.xx.xxxx, schattiert

*Text, kursiv*

#### ReferentInnen

einige Fachbereiche tragen hier in den Titeltext direkt Referenten ein

Referent 1: hier der "Supertitel"

Referent 1: hier der "Titel" Referent 1: hier der Referententext . Normalerweise Name, Vorname, Institut, oder eine Kurzvita mit einigen Zeilen

*Referent 2, supertitel, kursiv*

Referent 2, Titel schattiert *Referententext, kursiv*

Referent 3, supertitel, schattiert

*Referent 3, Titel, kursiv* Referent 3, Referententext, schattiert

### Tagungsleitung

*Titeltext der Tagungsleitung, die kann man auch kursiv und schattiert setzen, was ich jetzt beides gemacht habe*

Tagungsleitung 2: Titel - bleibt auch manchmal leer, wenn nur eine Person Häufig gibt es nur eine Tagungsleitung, bei Kooperationen mehrere Dr. Verena Wodtke-Werner Akademie der Diözese Rottenburg-Stuttgart

Tagungsleitung 2: Titel Tagungsleitung 2: Text - Tagungsleitertext eintragen

#### *Tagungsleitung 3: Titel -kursiv*

Tagungsleitung 3: Text - schattiert

#### Tagungsleitung 3: Titel -schattiert

*Tagungsleitung 3: Text - kursiv*

*Tagungsleitung 5: Titel - schattiert und kursiv Tagungsleitung 5: Text - schattiert und kursiv*

## Schattenfrau und Lichtgestalt

Untertitel Tagunsginformation

#### Absatz 1 Titel

Textabsatz kann es mehrere geben.Textabsatz kann es mehrere geben.Textabsatz kann es mehrere geben.Textabsatz kann es mehrere geben.Textabsatz kann es mehrere geben.Textabsatz kann es mehrere geben.

#### Absatz 2 schattiert

Textabsatz eingeben Textabsatz kann es mehrere geben.Textabsatz kann es mehrere geben.Textabsatz kann es mehrere geben.Textabsatz kann es mehrere geben.

#### *Absatz 3 kursiv*

schattierter Textabsatz. Textabsatz kann es mehrere geben.Textabsatz kann es mehrere geben.Textabsatz kann es mehrere geben.Textabsatz kann es mehrere geben.Textabsatz kann es mehrere geben.Textabsatz kann es mehrere geben.

#### *Absatz 4 - schattiert und kursiv*

Textabsatz eingeben

#### Absatz 6

*Textabsatz schattiert und kursiv. Textabsatz kann es mehrere geben.Textabsatz kann es mehrere geben.Textabsatz kann es mehrere geben.Textabsatz kann es mehrere geben.Textabsatz kann es mehrere geben.Textabsatz kann es mehrere geben.Textabsatz kann es mehrere geben.*

## Förderung durch

Eine Bezuschussung aus öffentlichen Mitteln über den Kinderund Jugendplan des Bundes (KJP) vom Bundesministerium für Familien, Senioren, Frauen und Jugend wurde über die AKSB beantragt.

### Gefördert vom:

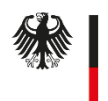

Bundesministerium für Familie, Senioren, Frauen und Jugend

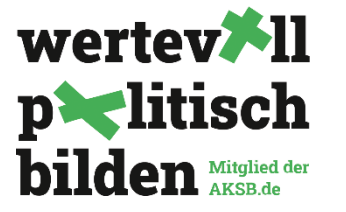

## Test Titel Sonstiges 2 - Förderer

Hier kann jemand einen Titeltext eintragen

# misereor GEMEINSAM GLOBAL GERECHT

## Test Titel Sonstiges 3: Die nächsten veranstaltungen

hier kann man von Hand was reinschreibne. zB wann die nächste Veranstaltung aus dieser Reihe ist, oder was das für eine Reihe ist

## Zur Teilnahme

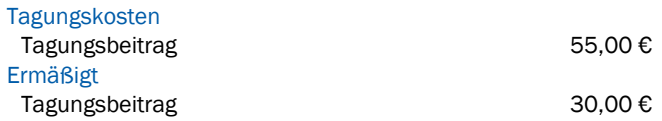

#### *Anmeldung und Rückfragen - kursiv und schattiert*

Akademie der Diözese Rottenburg-Stuttgart – Geschäftsstelle – Assistenz: XXX XXX Im Schellenkönig 61, 70184 Stuttgart Tel: +49 711 1640 XXX E-Mail: XXX@akademie-rs.de

Anmeldung: www.akademie-rs.de/vakt\_8463 Die Anmeldung erbitten wir schriftlich spätestens bis zum XX. XXX. Sie erhalten eine Anmeldebestätigung. Bei Rücktritt von der Anmeldung vom XX. – XX.XX. (Eingangsdatum) stellen wir Ihnen die Hälfte der Tagungskosten in Rechnung, danach bzw. bei Fernbleiben die Gesamtkosten. Ersatz durch eine andere Person befreit von Stornogebühren.

Online-Veranstaltung: Mit der Anmeldung erklären Sie sich damit einverstanden, dass die mitgeteilten Zugangsdaten ausschließlich dem persönlichen Gebrauch dienen und nicht an Dritte weiter gegeben werden dürfen. Sie akzeptieren die ggfs. dazu nötigen Voraussetzungen gemäß der Datenschutzerklärung: www.akademie-rs.de/datenschutz.

#### Bild- und Video-Aufnahmen

#### *kursiv und schattiert.*

*Bei Veranstaltungen vor Ort: Mit der Anmeldung erklären Sie sich damit einverstanden, dass wir gegebenenfalls Fotos oder Filme veröffentlichen, auf denen Sie zu erkennen sind.*

#### *kursiv Tagungshaus und Anreise*

#### schattiert

Akademie der Diözese Rottenburg-Stuttgart – Tagungszentrum Hohenheim – Paracelsusstraße 91, 70599 Stuttgart Tel: +49 711 451034 600; Fax: +49 711 451034 898

Ihre Anreise: www.akademie-rs.de/hohenheim-anreise Für Elektrofahrzeuge gibt es in unmittelbarer Nähe zwei öffentliche Ladesäulen.

## Mit Unterstützung von

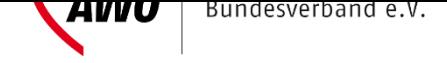

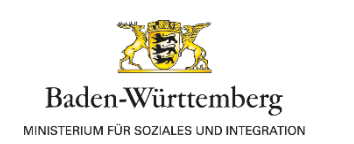

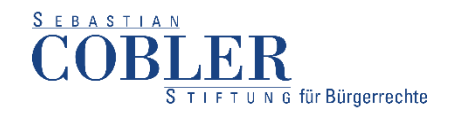

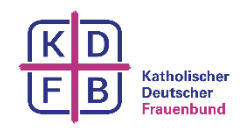

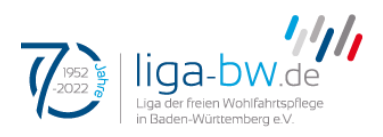

## **OSCE Network**

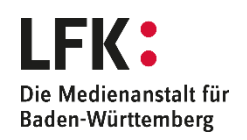

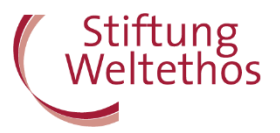

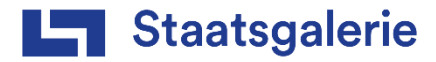

Bildnachweis eingetragen im Faltblatt